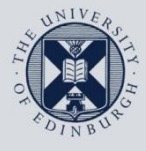

The University of Edinburgh

# **Information Services**

# **Connecting to Office365 after migration**

# **Mail and Calendar**

This document will help you connect **Apple Mail** for macOS to the University's **Office 365** service and is based on **Apple Mail** v13.0 on macOS 10.15.

For help with alternative versions, or with any problems or questions, please contact the IS Helpline by visiting<https://edin.ac/helpline> or phone 0131 (6)515151.

### 1. **Configuring Apple Mail for Office365 using Exchange.**

This is the quickest, easiest way to set up **Office365** in **Apple Mail**.

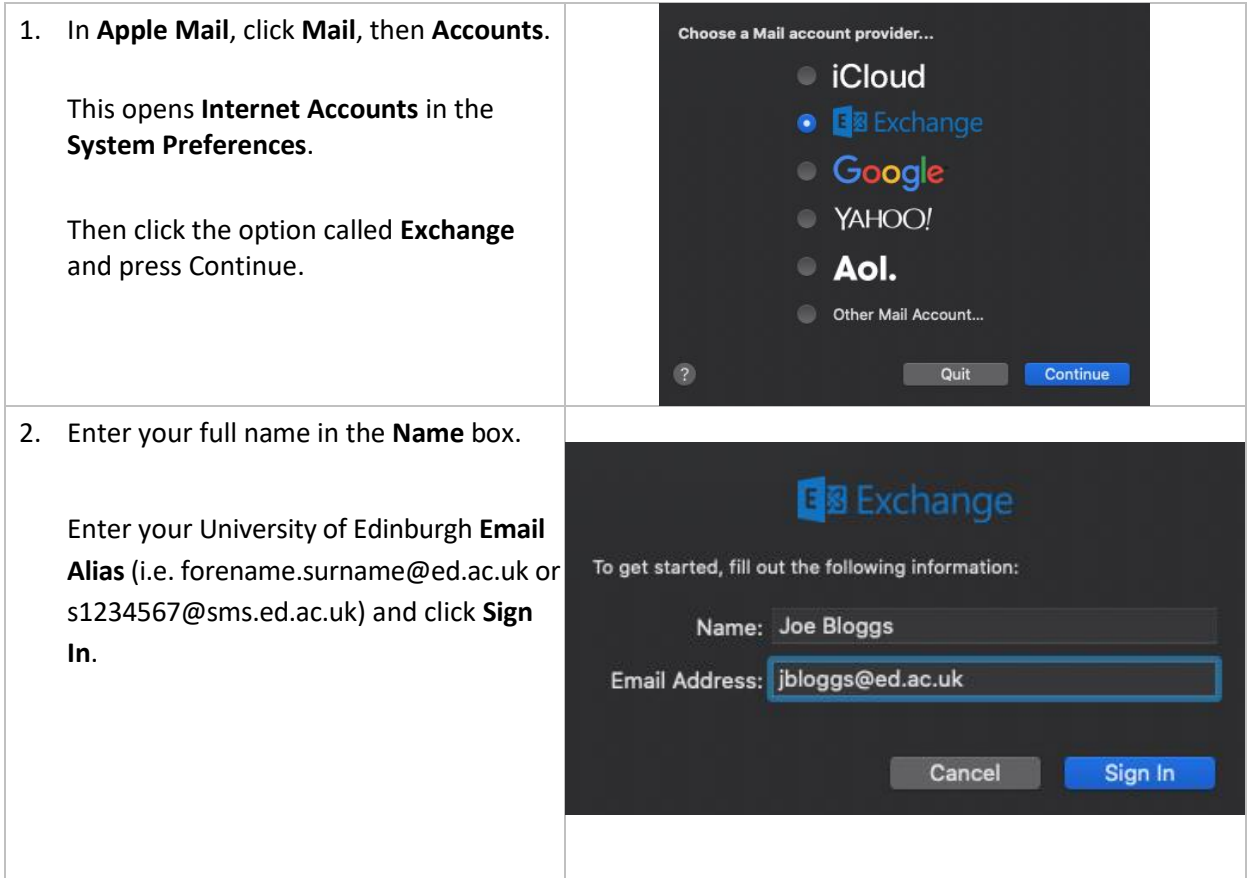

#### **Connecting Office365 to Apple Mail**

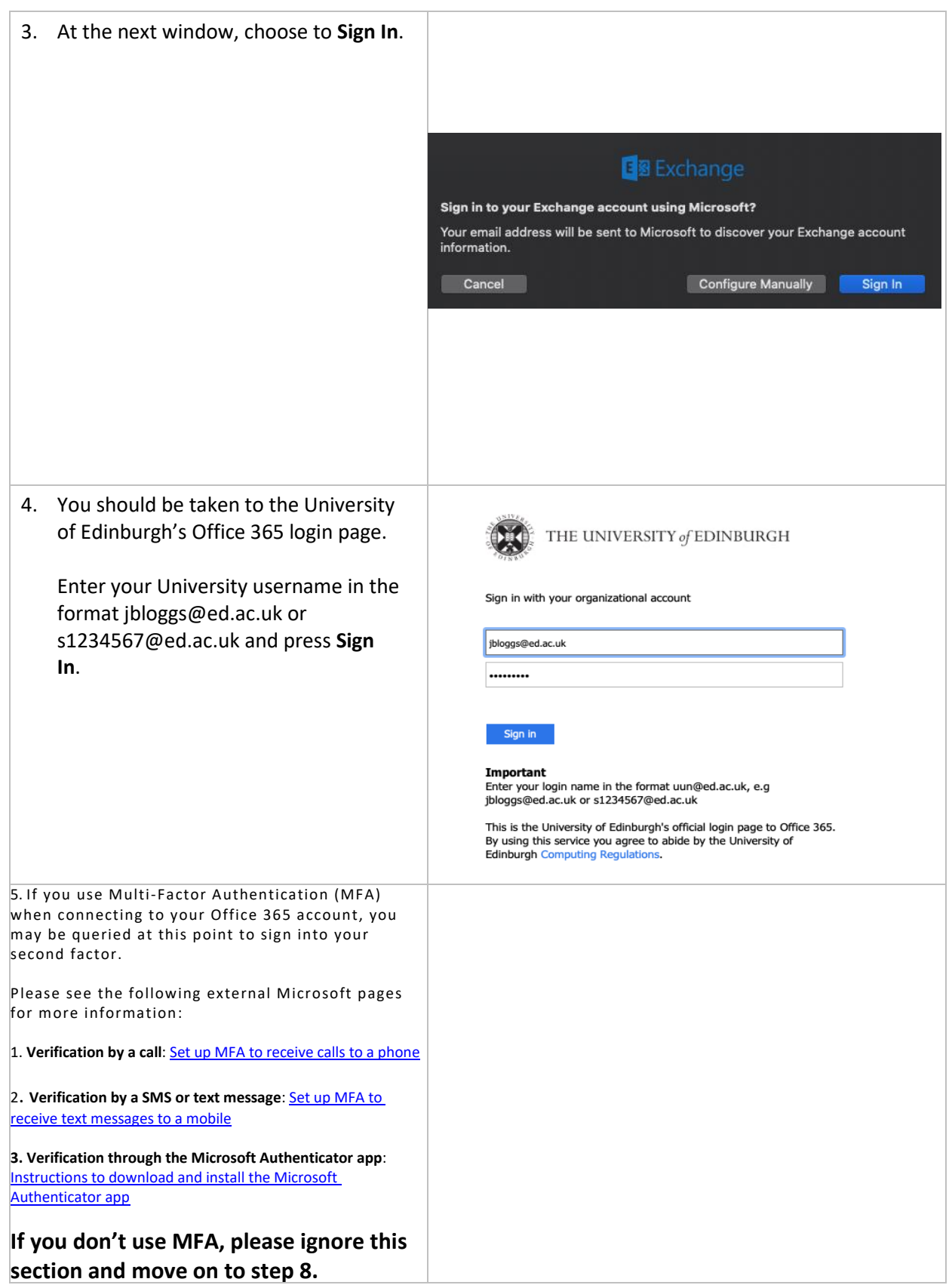

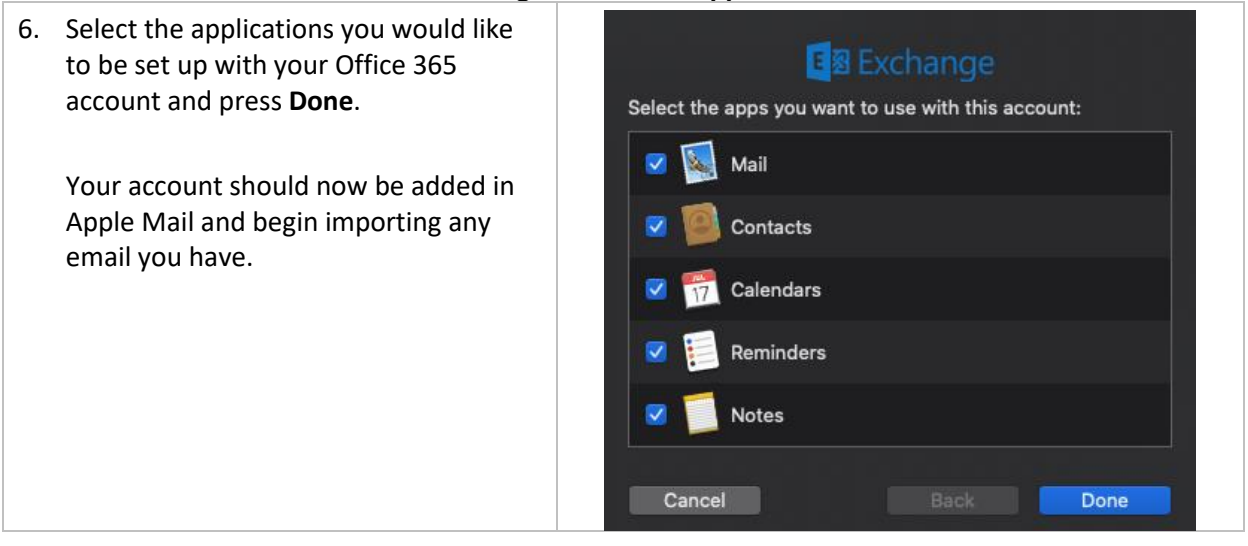